# **sipXcom 15.10**

### Summary

#### **New Features:**

- Locations Feature to Block Calling between Locations
- Call Back on Busy now Highly Available
- Set Polycom Background Images in Admin GUI
- Logging of Authorization Codes to Call Detail Report
- Provision Jitsi from Admin GUI
- Obfuscate CDR Records

#### **Enhancements:**

- New eZuce Logo on Polycom Phones
- Audit Log Performance Enhancements
- Configure Outbound Port for Exchange Voicemail
- Update of Freeswitch to 1.4.20
- Included VP8 Codec in Media Services
- Yealink phone enhancements / fixes
- Polycom phone enhancements / fixes
- Allow for Polycom firmware up to version 5.4.0 (still recommending SoundPointIP at 4.0.7 and VVX at 4.1.7 however)

## Who Should Install?

This release is recommended for all 4.6, 14.XX and 15.XX installations.

## New Installs

A new ISO is available for 15.10 at:<http://download.sipxcom.org/pub/sipXecs/ISO/>

### Update

To update please edit your /etc/yum.repos.d/sipxecs.repo file and reference the new download server ([download.sipxcom.org](http://download.sipxcom.org/)). The repo should look as follows:

```
[sipXcom]
name=sipXecs software for CentOS $releasever - $basearch
baseurl=http://download.sipxcom.org/pub/sipXecs/15.10/CentOS_$releasever/$basearch
gpgcheck=0
```
To edit this file, login to your sipX server as root and then use either vi or nano (easier).

vi /etc/yum.repos.d/sipxecs.repo

or

nano /etc/yum.repos.d/sipxecs.repo

Once the repo file is modified, run:

yum clean all

yum update

#### Issues Addressed

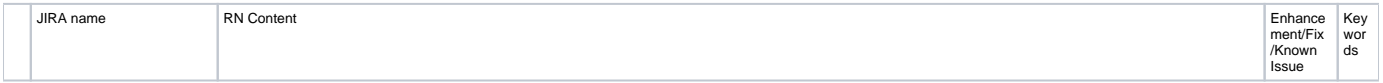

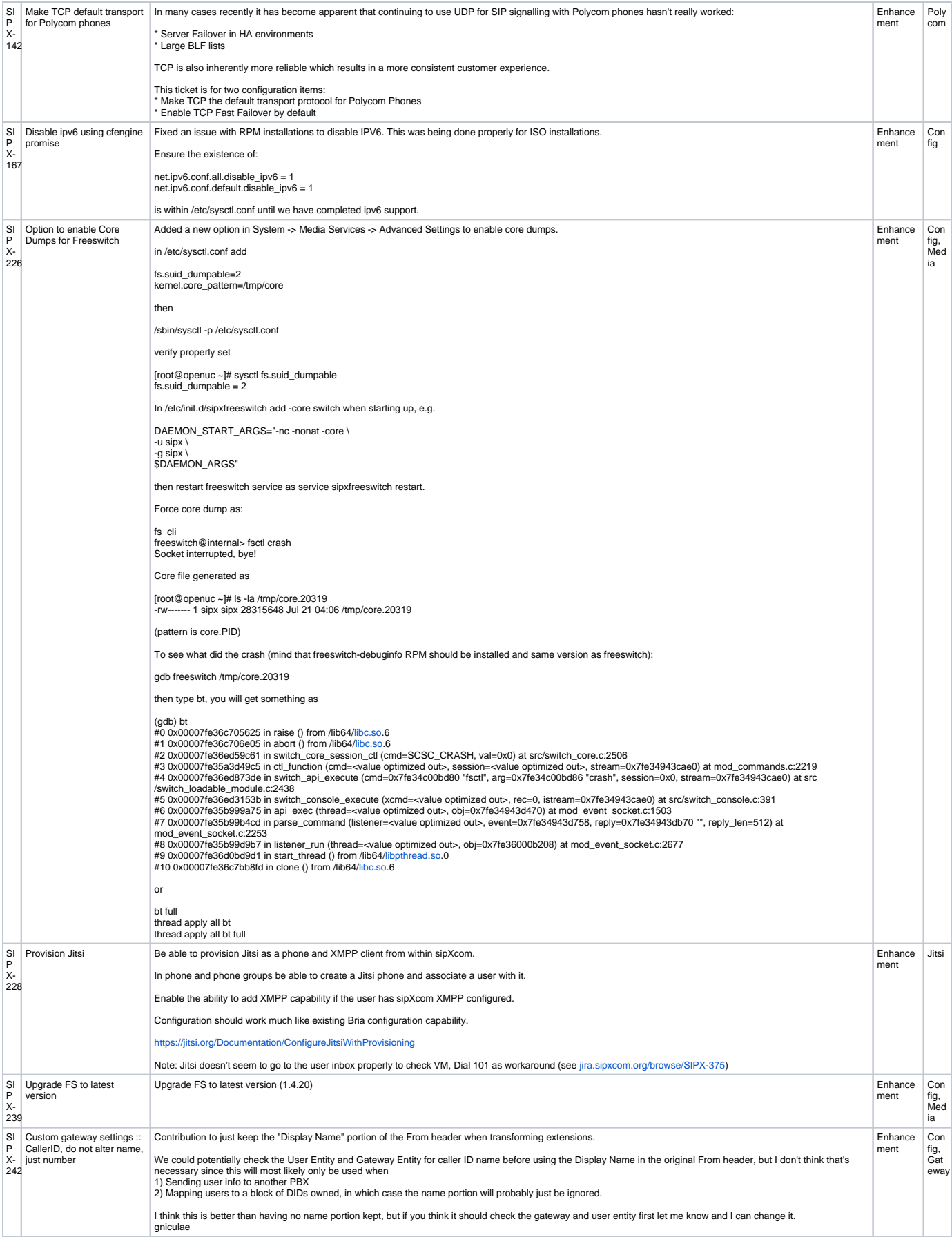

![](_page_2_Picture_694.jpeg)

![](_page_3_Picture_570.jpeg)

![](_page_4_Picture_485.jpeg)

![](_page_5_Picture_518.jpeg)

![](_page_6_Picture_297.jpeg)